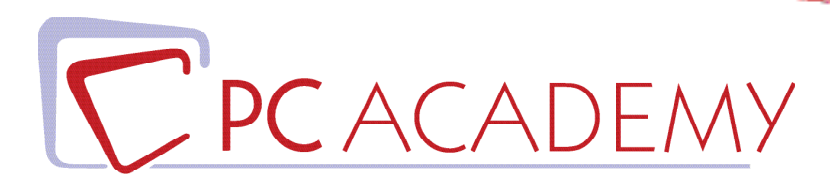

# CORSO ONLINE Adobe InDesign CC

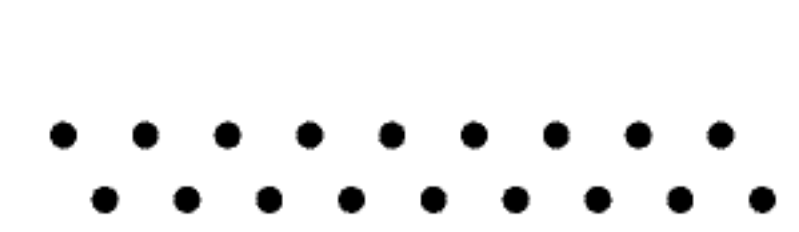

**indirizzo** via Capodistria 12, 00198 Roma tel. 06.97.84.22.16 **e-mail** info@pcacademy.it sito www.pcacademy.it

seguici su

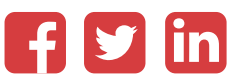

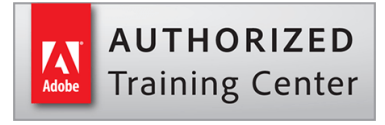

Il mondo dell'editoria, vivo e in continuo cambiamento spinto dall'energia del digitale, è sempre più alla ricerca di grafici esperti in grado di progettare agilmente libri, riviste, quotidiani, cataloghi, e-book, pdf interattivi e tanto altro. Il **Corso Adobe InDesign CC** nasce proprio per formare queste figure professionali attraverso una didattica focalizzata al solido apprendimento di Adobe InDesign CC; l'autorevolezza acquisita su un software così fondamentale rappresenterà il passepartout ideale per entrare come grafico nel **settore dell'editoria.**

Il corso di InDesign CC tratterà le *griglie grafiche e le tecniche di progettazione editoriale*, che insieme alle nozioni sul software daranno nuovo slancio alla grafica editoriale.

Con il corso di InDesign CC ti dedicherai all'impaginazione e alla realizzazione di prodotti editoriali multipagina: *libri, riviste on line, cataloghi, brochure, pdf interattivi per diversi formati destinati alla stampa o al web.*

Per tutta la durata del Corso di Impaginazione Editoriale con InDesign realizzerai progetti che implichino l'utilizzo del software e delle tecniche apprese; alla conclusione del Corso avrai così completato i lavori utili per il tuo Portfolio, essenziale per la tua presentazione alle agenzie di pubblicità, alle aziende e agli studi professionali.

Al termine del corso, i tuoi progetti finali saranno pubblicati sul portale del lavoro **JOB Center** della Pc Academy dove avrai la possibilità di entrare in contatto con aziende del settore che sono alla ricerca di persone da inserire nel proprio organico.

Frequentando questo Corso acquisirai le conoscenze necessarie per sostenere, se vorrai, l'esame di **Certificazione Adobe Indesign Certified Professional (ACP).** Per maggiori informazioni in merito, contatta la nostra segreteria.

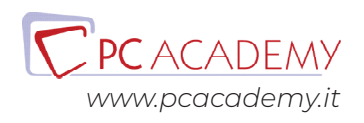

# PROGRAMMA DETTAGLIATO

# Masterclass di Adobe InDesign CC

# Adobe InDesign CC

#### **Introduzione al programma**

Interfaccia grafica del software Impostare un nuovo documento Differenza tra documenti in Cmyk e rgb Settare il profilo colore del software Uso del pannello livelli Pagine e loro specifiche

#### **Cornici di immagine**

Cornici immagine e loro specifiche Adattamenti nelle cornici immagini Inserimento di file di illustrator, photoshop Come creare colori, i pantoni Importare i colori da illustrator Usare lo strumenti campione tema colore Stili di oggetto

#### **Box di testo**

Creare box di testo Concatenare i box di testo Trova font Pannello informazioni Dizionario

#### **Effetti sui box**

Sfumature

Effetti di stile Trasparenze

#### **Specifiche di testo avanzato**

Specifiche di testo e paragrafo Tabulazioni Stili di carattere Stili di paragrafo Testo in area e testo su tracciati

#### **Lavorare con i tracciati**

Elementi di base dei tracciati Uso dello Strumento penna, strumento matita Strumento Forbici Elaborazione tracciati Forme chiuse e aperte

#### **Salvataggi**

Salvataggi e specifiche dei singoli salvataggi (pdf, jpg e indd) Salvare il Pacchetto

#### **Pagine Mastro**

Creare pagine mastro Creare pagine mastro con formati differenti Creare pagine mastro basate su pagine mastro Cambiare margini e colonne, Numerazione automatica e sezioni

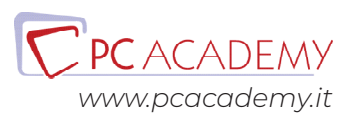

#### personalizzate

#### **Tabelle**

Inserimento file xls Creazione di una tabella Modifica di una tabella Stili di cella Stili di tabella

## **Libro**

Creare il libro Note e rimandi Note di chiusura Didascalie dinamiche Libreria Verifica Preliminare Sincronizzazione libro Esportare in pdf Esportare in ePub

### **Elementi Multimediali**

Collegamenti ipertestuali Inserire audio e video Personalizzare il pannello multimediale Layout fluido Layout Alternativo Pulsanti e form Creare un codice Qr Esportare in swf Esportare in pdf interattivo

# eBook & Riviste Multimediali

#### **Introduzione Generale**

 Grafica editoriale: Font e Tipografia Layout Armonici Metodi di Colore Librerie Creative Cloud Parte Prima Librerie Creative Cloud Parte Seconda Librerie Creative Cloud Parte Terza Librerie Creative Cloud Parte Quarta Gestione e Sincronizzazione Fonts Creative Cloud e impostazioni account Adobe

#### **Introduzione eBook**

Introduzione al corso Creare un documento

#### **Creazione degli Stili per l'eBook**

Stili di Carattere Stili nidificati e Grep Tag esportazione

#### **Creazione degli elementi per l'eBook**

Inserimento di Immagini Effetti di Stilizzazione PDF con Tag Esportazione ePub Note a piè di pagina Rimandi

#### **Creazione della struttura dell'eBook**

Creare la copertina Strutturare ed assegnare i Tag

#### **Sincronizzazione dell'eBook**

Creazione del Libro Creare il sommario Salvataggio del Pacchetto Sincronizzazione Libro

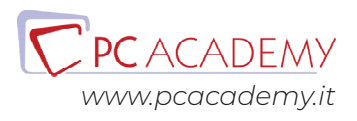

Verifica preliminare

### **Esportare in ePub**

Esportazione ePub (Scheda generale) Esportazione ePub (Scheda Immagini) Esportazione ePub (Scheda Contenuto) Allegati Struttura ePub

### **Ottimizzazione eBook**

Esplorazione eBook Ottimizzazione CSS Esplorazione eBook (con Calibre)

#### **Preparazione Catalogo Multimediale**

Materiali catalogo d'esempio Introduzione Catalogo Multimediale Stile di Cella Stile di Tabella Inserimento Tabella Modifica di Tabelle (CC 2014)

#### **Preparazione del contenuto Multimediale**

Inserimento Audio Inserimento Esportazione PDF interattivo Catalogo sfogliabile Esportazione SWF

## **Preparazione della Rivista**

Griglie Rivista Regole Layout Fluido Layout Alternativo Collegamenti ipertestuali

## **Finalizzazione della Rivista**

Metadati Didascalie Esportazione della Rivista

# **ePub a Layout Fisso e pubblicazione su Publish Online**

Introduzione Interattività e Animazioni con Indesign Pulsanti di Navigazione Pagine Pulsanti Interattività Destinazione Pulsanti Interattività Cambio Aspetto Inserimento e modifica di un QR Code Pulsanti Attivi e Passivi Stati Oggetto Realizzare una variante Stati Oggetto per i pdf interattivi Considerazioni su variazioni di dimensione dei pulsanti Inserimento e Gestione di Multimediali Collegamenti Ipertestuali Animazioni in Indesign - Panoramica generale Animazioni in Indesign - Le prime animazioni di base Animazioni in Indesign - Azioni Animazione e Pulsanti Trigger Animazioni in Indesign - Sincronizzazione delle animazioni Animazioni in Indesign - Parametri di modifica delle dimensioni e rotazione Animazioni in Indesign - Animazioni con transizioni cromatiche Animazioni in Indesign - Alterare le proporzioni con le animazioni Esportare su Publish Online Esportare su Publish Online - funzioni avanzate Dashboard di Publish Online e plugin esterni Esportazione in ePub 3.0 a layout fisso Moduli Compilativi - Campo Testo Moduli Compilativi - Casella di Controllo Moduli Compilativi - Pulsanti di Scelta Univoca Moduli Compilativi - Casella Combinata Moduli Compilativi - Pulsanti stampa e invio modulo Moduli Compilativi - Ordine tabulazione e esportazione in pdf

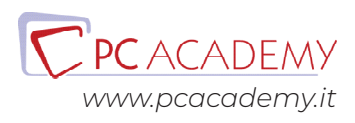

# Preparazione alla Certificazione Adobe ACP (materiale Online)

## **Introduzione**

Interfaccia del software d'esame Panoramica degli strumenti utilizzabili durante l'esame

### **L'esame in pratica**

Consigli pratici per affrontare lo studio mirato degli argomenti più importanti Esercitazioni guidate con soluzione a video

### **Simulazioni d'esame**

Test e Simulazioni pratiche per verificare il proprio grado di preparazione

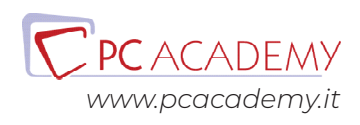